# **sBasic -- yet another simple programming language**

## **Contents**

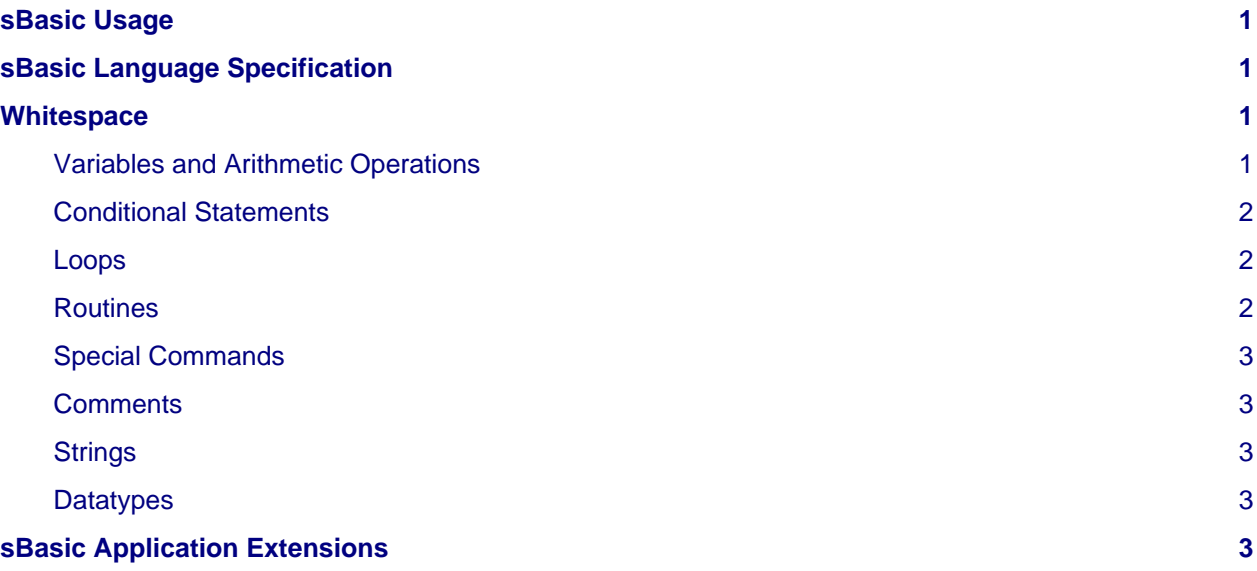

## <span id="page-0-0"></span>**sBasic Usage**

sBasic is designed for freely programmable embedded applications that do not allow scripting languages like JS, Lua or Python.

One should not write applications with it, in contrary it is designed to write extensions for micro controller projects.

## <span id="page-0-1"></span>**sBasic Language Specification**

## <span id="page-0-2"></span>**Whitespace**

The following whitespace characters will be converted to a single blank ( $0x20$ ):  $\traket{\text{tx}}$  and multiple blanks.

The newline character  $(\nabla n)$  is a special character however multiple newline characters will be interpreted as one.

A statement always ends with a newline character. Tokens are separated by blanks.

### <span id="page-0-3"></span>**Variables and Arithmetic Operations**

Variables have data types. Usually they will be integers, but there might be other application specific datatypes.

Variables have to be declared explicitly using the scheme:

```
<datatype> <variablename> '=' <value>
```
**Note** that variable names must start with an alphabetic character. Variable names can contain after the first character all of the following characters:

a..zA..Z0..9\_

Datatype names must follow the same conventions as the variable name convention.

**Note**: Variables are always global.

Here is an example for valid variable declarations:

```
int A = 2int B = 3int A_plus_B = 0
```
Arithmetic commands are application specific, for integer usually  $+ - *$  / are defined. Arithmetic commands can be grouped by using parenthesis ().

\* and / will be executed before + and -, the inner of parenthesis will be executed before the outer and by default commands will be executed in the order they appear.

#### <span id="page-1-0"></span>**Conditional Statements**

sBasic knows the if-else-structure:

```
IF <expr>
THEN
          <statement>
          {<statement>}
[ELSE
          <statement>
          {<statement>}]
FI
```
#### <span id="page-1-1"></span>**Loops**

sBasic knows the while-loop:

```
WHILE <expr>
DO
          <statement>
          {<statement>}
DONE
```
#### <span id="page-1-2"></span>**Routines**

Because in sBasic variables are always global there is no need for functions. Instead Routines are used to group code.

Routines can be defined defined at any point of the code but the first statement. However when the program execution reaches a Routine this will result in a stack-underflow. The compiler will therefore check that a routine cannot be reached without a call.

Any routine must therefore not be the first statement and must follow either a CALL or the HALT command.

A routine is defined like this:

```
ROUTINE <routine name>
         <statement>
          {<statement>}
END
```
The name of a Routine must follow the conventions for variable names.

Routines can be executed by calling them:

CALL <routine\_name>

### <span id="page-2-0"></span>**Special Commands**

There is one built-in special command:

STOP

that will cause the bytecode interpreter to halt.

#### <span id="page-2-1"></span>**Comments**

Comments start with a  $#$  at the beginning of the line and span over the entire line. The  $#$  sign might follow one (or more) blanks.

#### <span id="page-2-2"></span>**Strings**

There are two types of strings in sBasic: single line strings and multi line strings.

A single line string starts and ends with a " character and must not span over several lines. The following conventions for strings are used: ` is treated as character `, \\ is treated as a single \, \n, r, t is the newline, carriage return, tab character. Any other combination of  $\setminus$  and a character is a syntax error.

A multi line string starts and ends with a ` character and can span over several lines. Every newline character in the string will be treated as such. " is treated as character ". The rest of the conventions follow the conventions for single line strings.

**Note** that strings in sBasic are static and stored in the program memory.

#### <span id="page-2-3"></span>**Datatypes**

- Strings are indicated by the str keyword. The variable itself is a pointer to the actual string that will be stored at the end of the program memory
- Integers are indicated by the int keyword.
- Characters are indicated by the chr keyword. Literal characters are surrounded by two ' characters. They can contain escape sequences  $(\nabla^T)$ .
- Floats are not supported by vanilla sBasic. They should however be marked using the flt or dbl keywords.

### <span id="page-2-4"></span>**sBasic Application Extensions**

When it comes to real world applications the sBasic language should be extended with Application Specific Commands (ASC). Those provide a way to directly access the assembly language controlling the bytecode interpreter.

ASCs should typically compile to few assembly commands, like:

```
# sBasic
string string_part = string + 1
PUTCREF string_part
; assembly
; string_part = string + 1
ld 0, string
ld 1, 1
add 0, 1
st 0, string_part
; PUTCREF string_part
ld 0, string_part
putcref 0
```